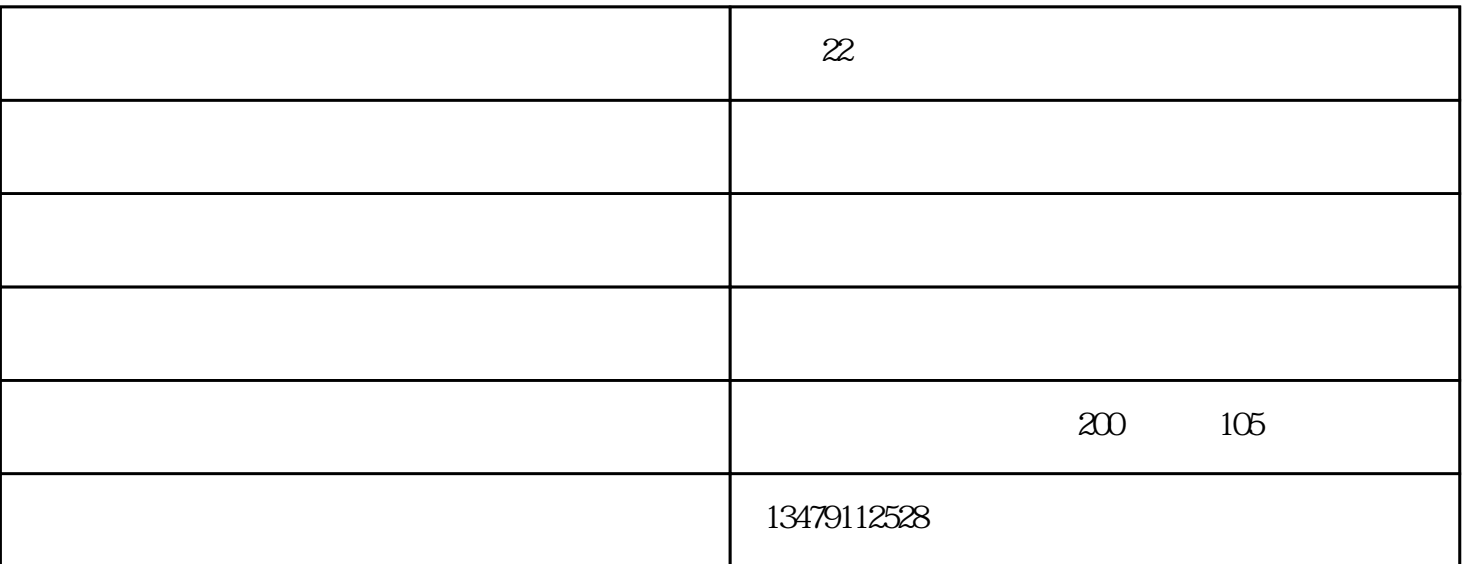

双轮压路机生产的压路机是由发动机(柴油机/机),操作手柄,钢圈和液压体系四个部分组成,因为体

 $1$ 

**名2** 

 $2$ 

 $3$  $4$ 

 $36$ 

 $\overline{36}$ 

 $36$ 

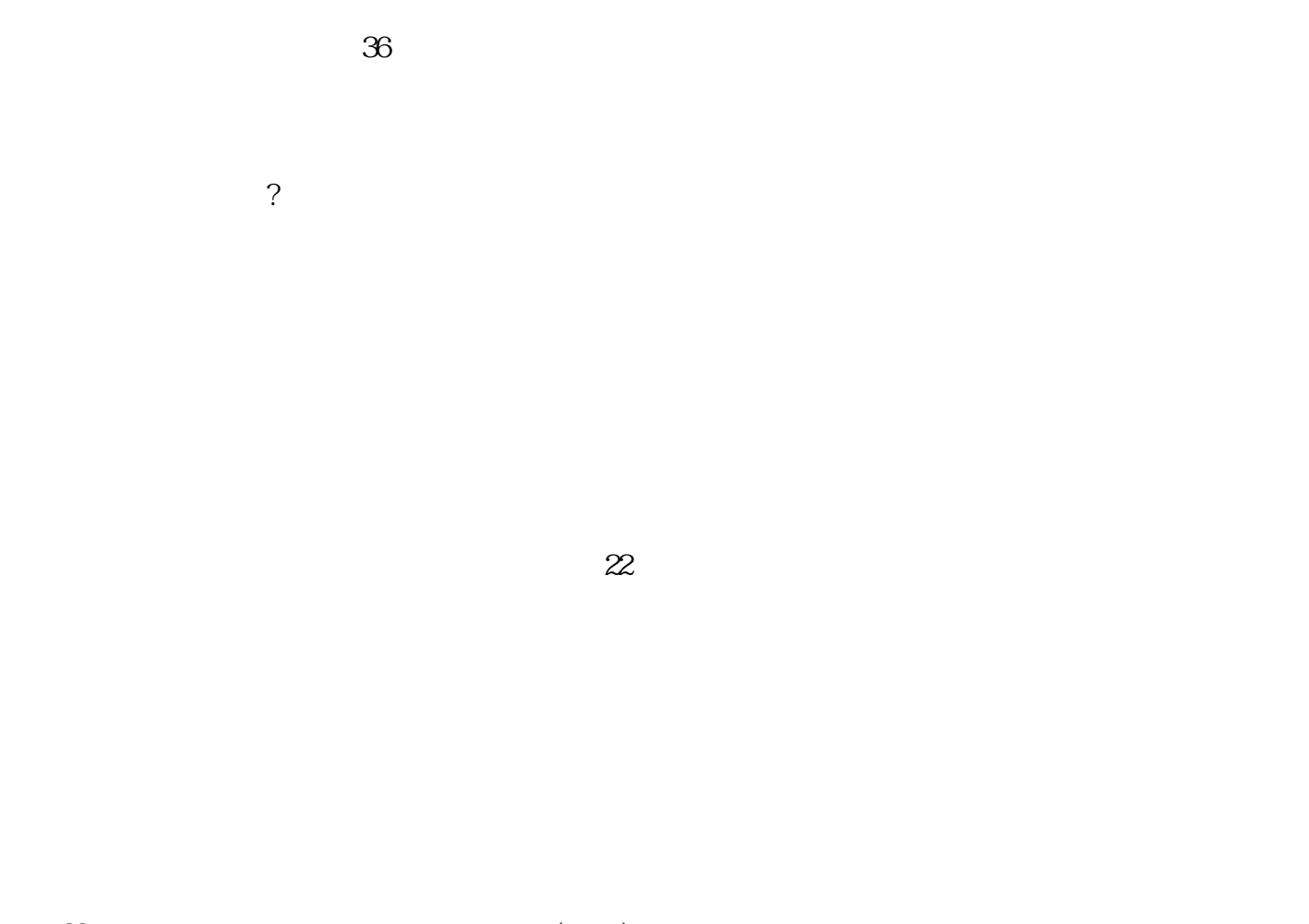

 $\infty$  and  $\infty$  and  $\infty$  and  $\infty$ www.wtsggzs.com

更矢志成为二手机械设备较具影响力的企业,与您一起飞跃,共同成功!